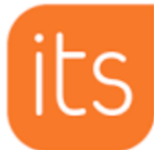

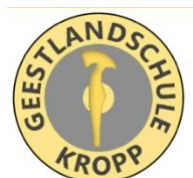

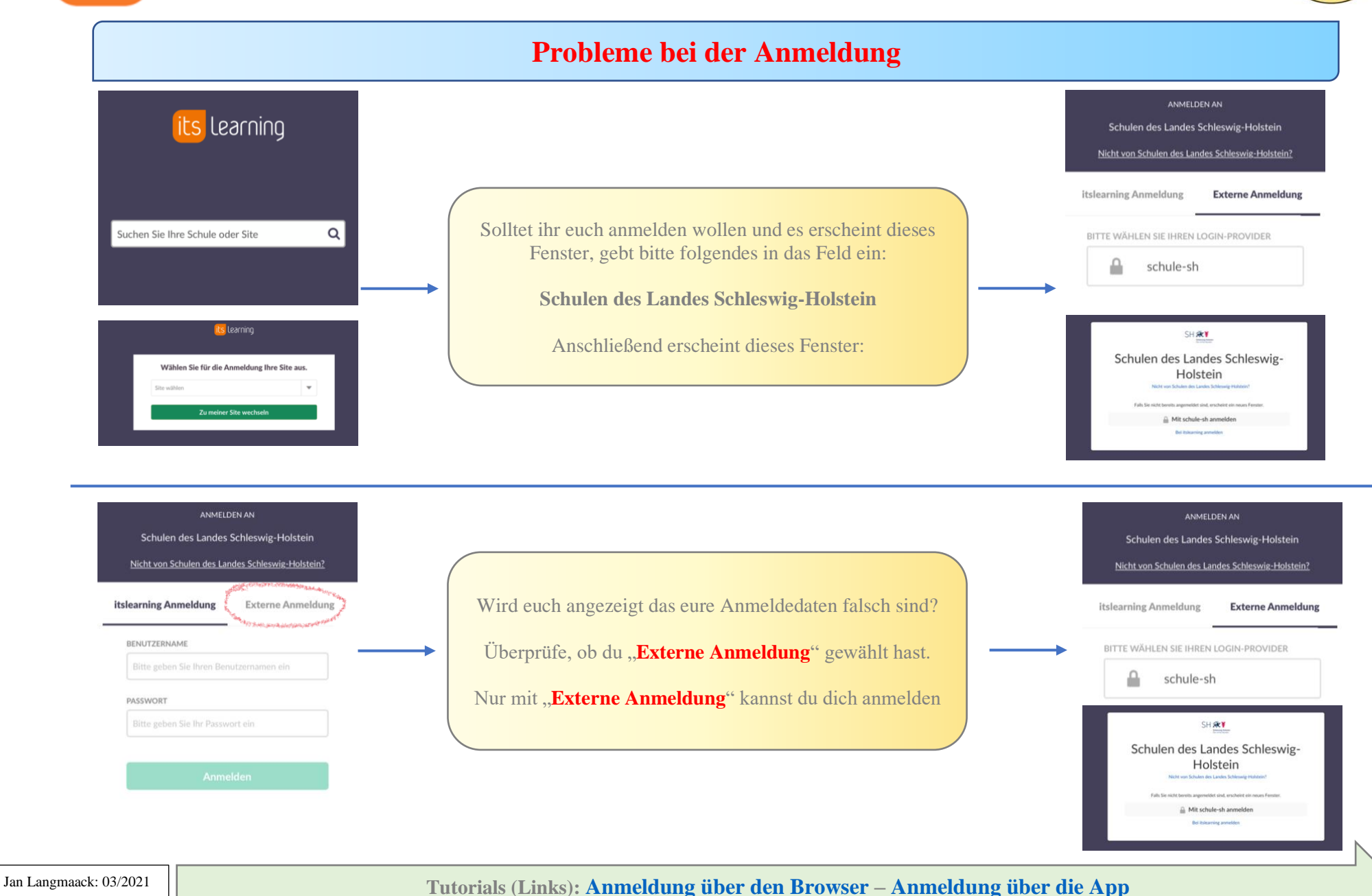

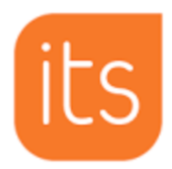

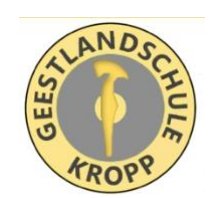

#### **Probleme bei der Anmeldung**

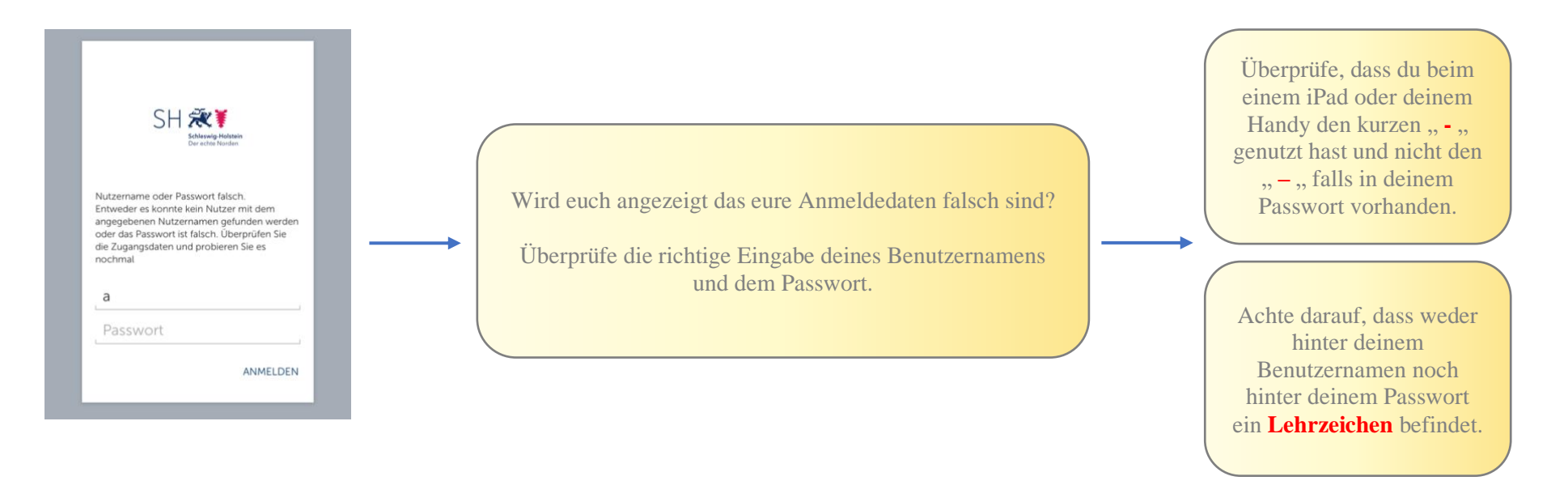

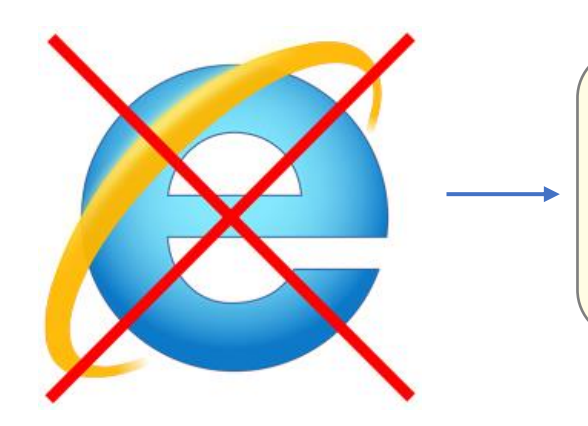

Its learning läuft nicht richtig und die Seiten öffnen sich nur teilweise oder gar nicht?

Überprüfe, ob du als Browser den **Internet Explorer** nutzt. Dieser unterstützt its learning nicht. Nutze bitte einen anderen Browser wie Chrome, Edge, Safari, Firefox, Vivaldi, …

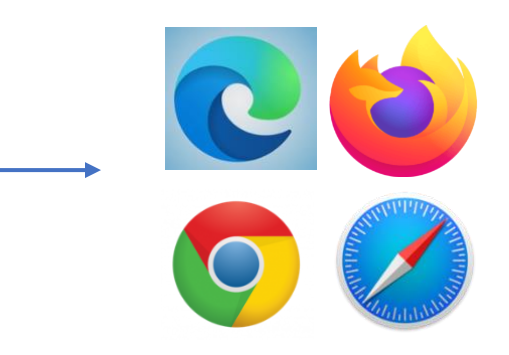

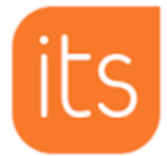

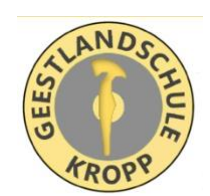

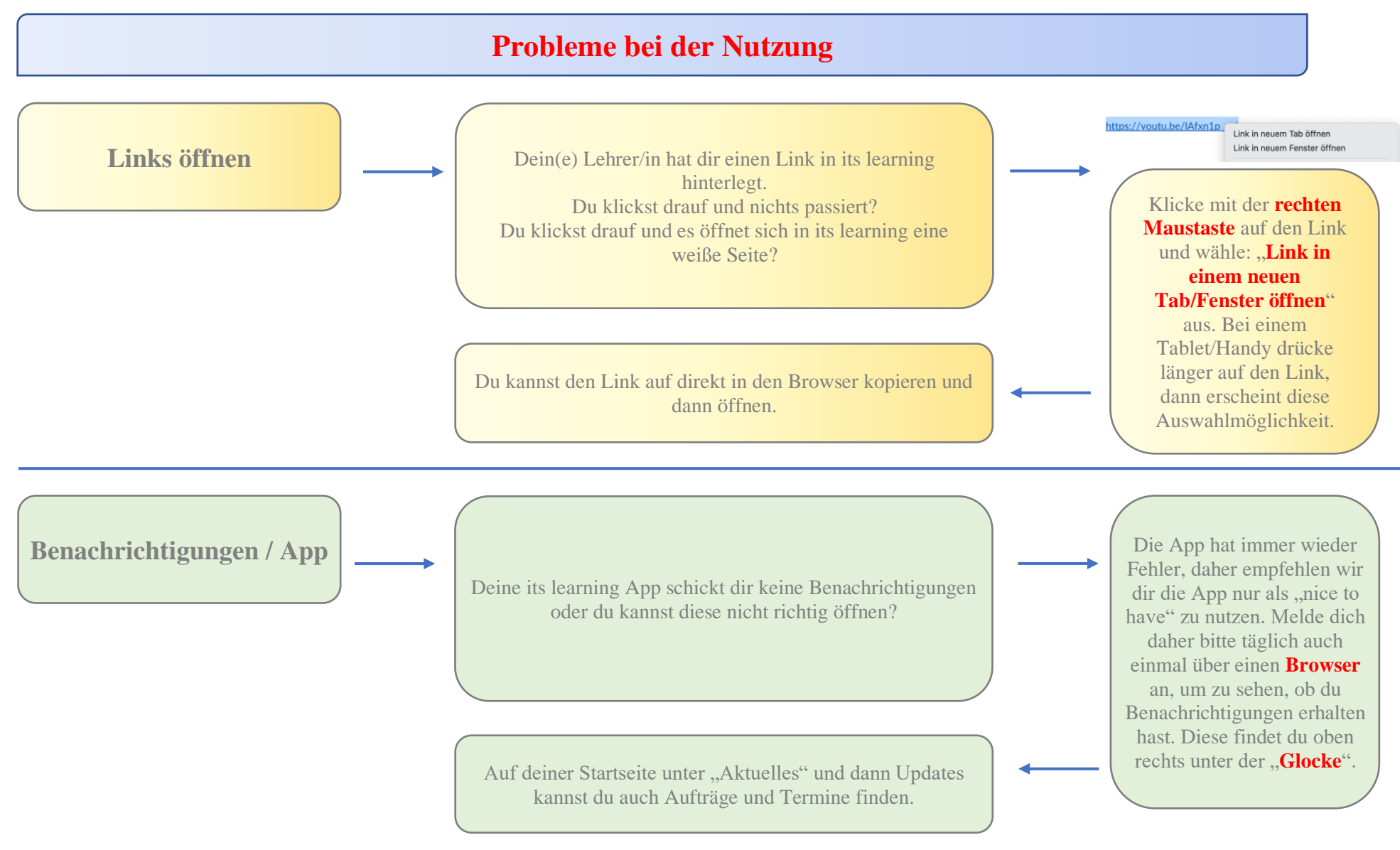

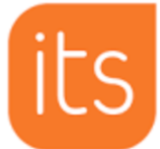

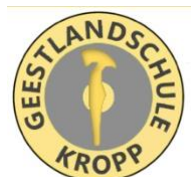

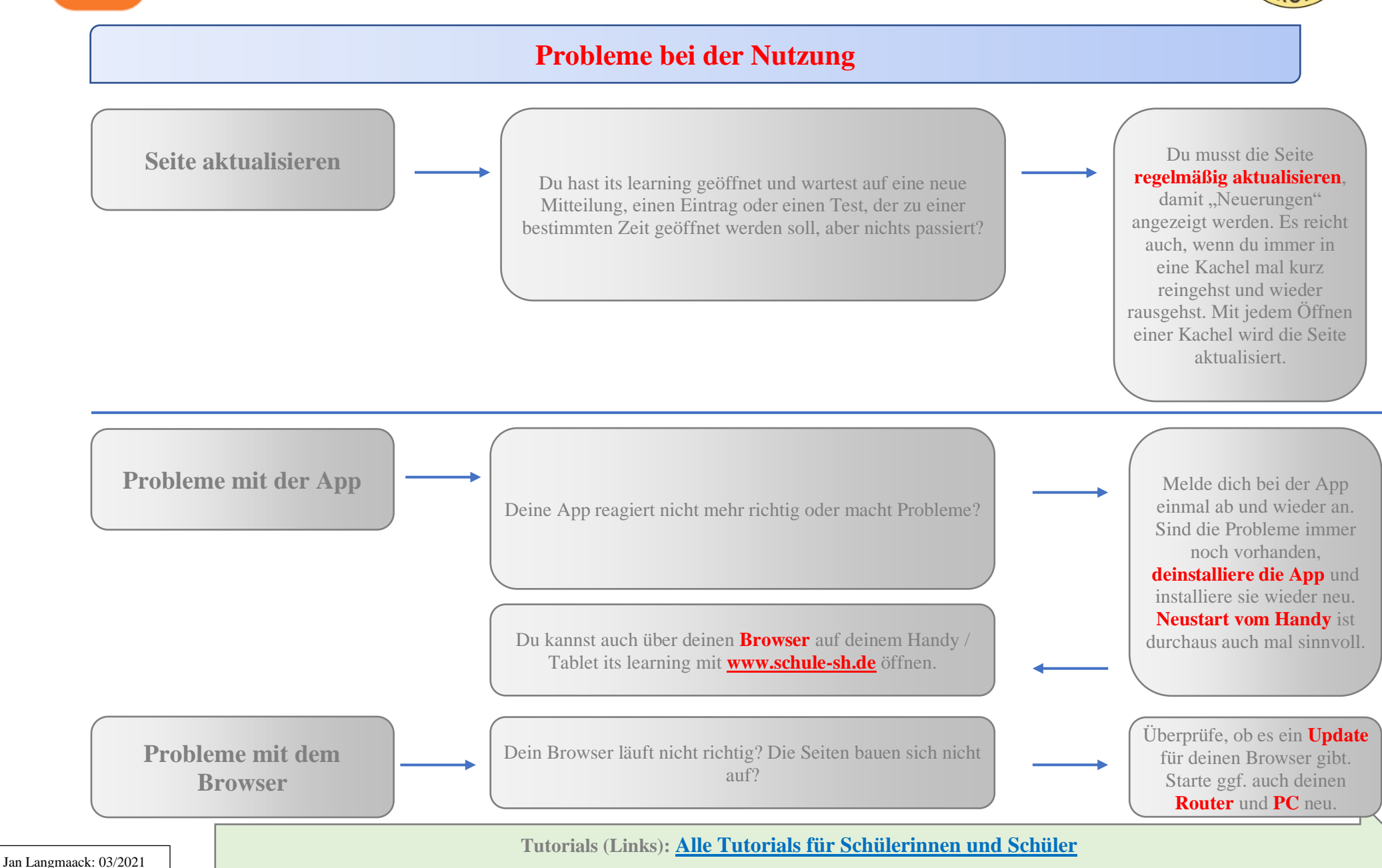

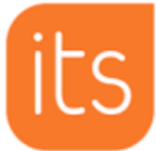

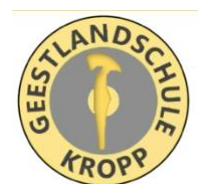

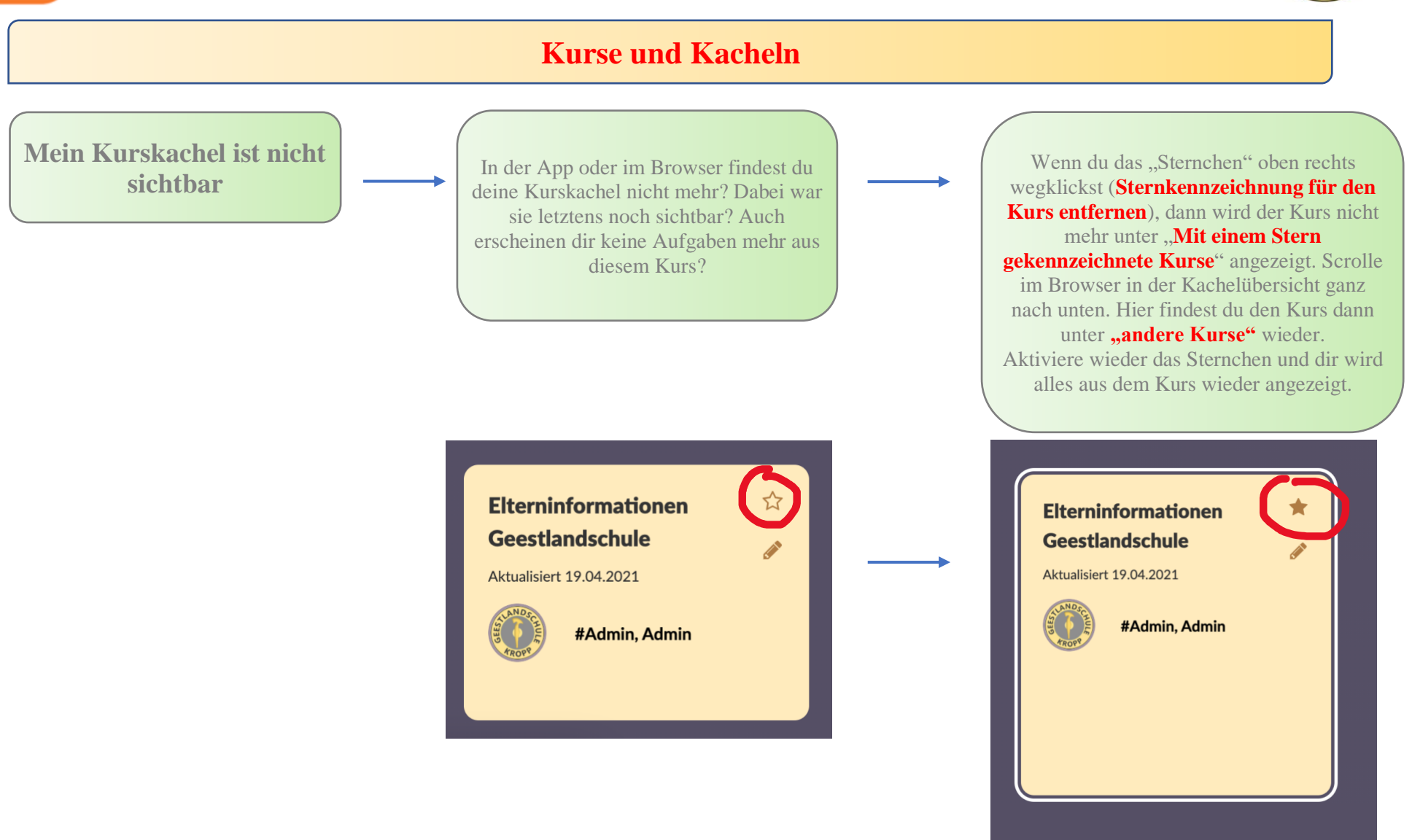